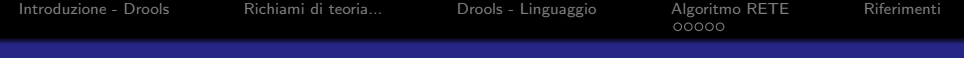

# DROOLS

Davide Sottara dsotty AT gmail.com

May 29, 2011

K ロ K K (P) K (E) K (E) X (E) X (P) K (P)

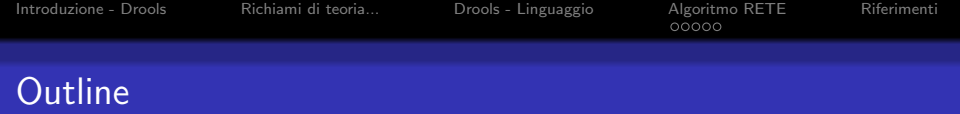

**KORK STRAIN A BAR SHOP** 

- 1 [Introduzione Drools](#page-2-0)
- 2 [Richiami di teoria...](#page-6-0)
- 3 [Drools Linguaggio](#page-18-0)
- 4 [Algoritmo RETE](#page-26-0) [Creazione della RETE](#page-28-0) **A** Runtime...

5 [Riferimenti](#page-54-0)

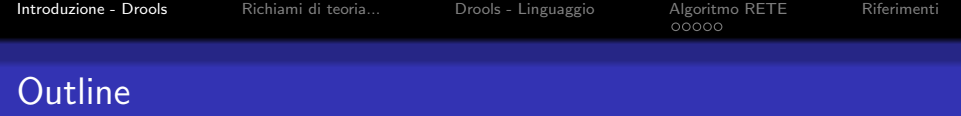

K ロ ▶ K @ ▶ K 할 ▶ K 할 ▶ 이 할 → 9 Q @

1 [Introduzione - Drools](#page-2-0)

2 [Richiami di teoria...](#page-6-0)

3 [Drools - Linguaggio](#page-18-0)

4 [Algoritmo RETE](#page-26-0) [Creazione della RETE](#page-28-0) **A** Runtime...

<span id="page-2-0"></span>**[Riferimenti](#page-54-0)** 

**KORK ERKER ADE YOUR** 

# Drools - "Business Logic Integration Platform"

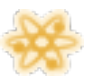

# Expert - Rule Engine

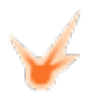

Fusion - Event Processing

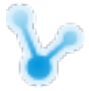

Flow - Workflow

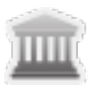

Guvnor - Rule Repository

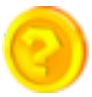

Planner - Constraint Solver

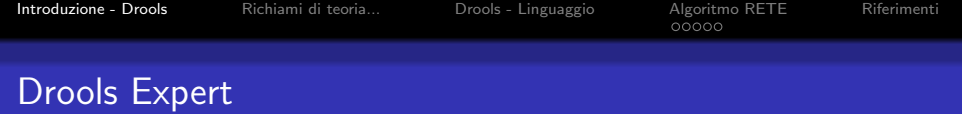

- **o** Open Source
- **·** Interamente realizzato in Java
- Linguaggio Proprietario (standard previsti...)
- Integrato con Eclipse

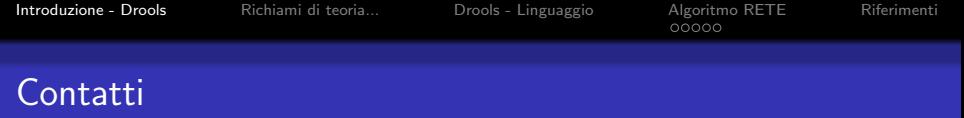

K ロ ▶ K @ ▶ K 할 > K 할 > 1 할 > 1 이익어

Comunitá aperta di utenti e sviluppatori

- http://www.jboss.org/drools
- http://blog.athico.com/
- $\bullet$  irc.codehaus.org  $\#$ drools

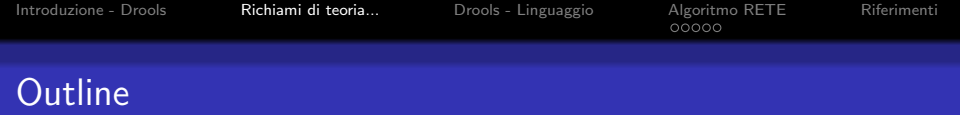

K ロ ▶ K @ ▶ K 할 ▶ K 할 ▶ 이 할 → 9 Q @

- 1 [Introduzione Drools](#page-2-0)
- 2 [Richiami di teoria...](#page-6-0)
- 3 [Drools Linguaggio](#page-18-0)
- 4 [Algoritmo RETE](#page-26-0) [Creazione della RETE](#page-28-0) **A** Runtime...

<span id="page-6-0"></span>**[Riferimenti](#page-54-0)** 

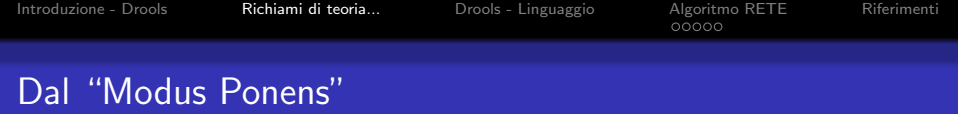

$$
\frac{\langle P(x), P(X) \rightarrow C(Y) \rangle}{C(y)}
$$

- $\bullet$  Data l'implicazione  $\rightarrow$  (vera)
- la premessa (vera) consente di dedurre la conseguenza (vera)

K ロ ▶ K @ ▶ K 할 ▶ K 할 ▶ | 할 | © 9 Q @

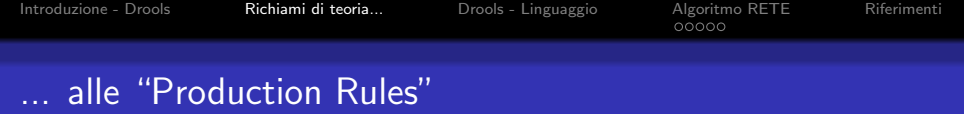

- Regola ⇔ Implicazione (vera)
- **•** Forward Chaining
- Regole reattive

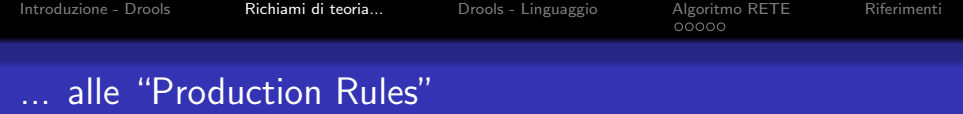

- Regola ⇔ Implicazione (vera)
- **•** Forward Chaining
- Regole reattive

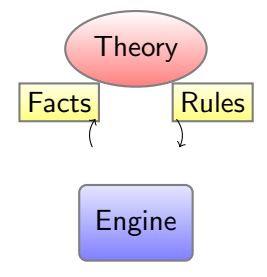

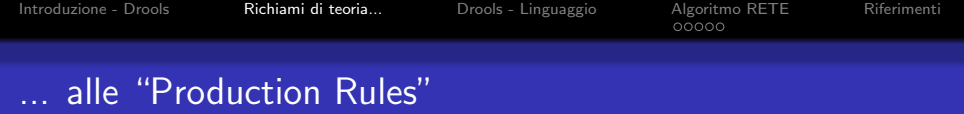

- Regola ⇔ Implicazione (vera)
- **•** Forward Chaining
- Regole reattive

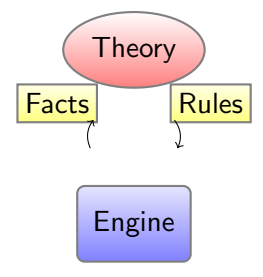

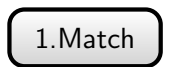

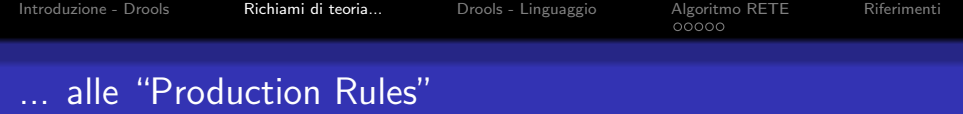

- Regola ⇔ Implicazione (vera)
- **•** Forward Chaining
- Regole reattive

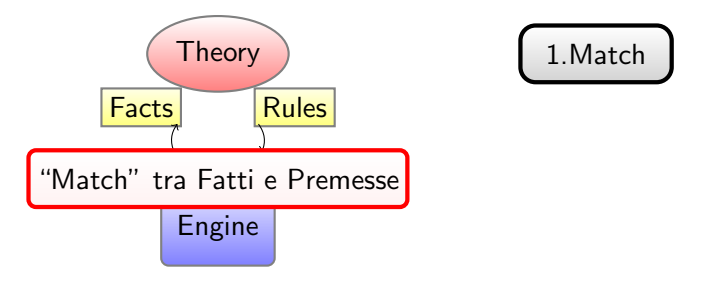

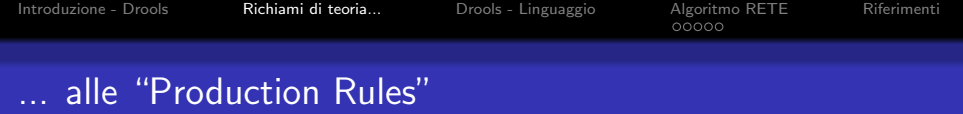

- Regola ⇔ Implicazione (vera)
- **•** Forward Chaining
- Regole reattive

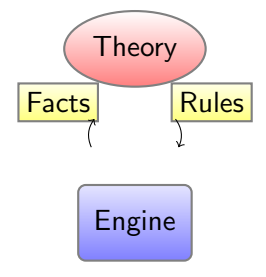

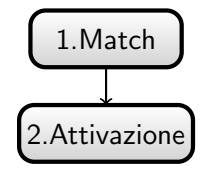

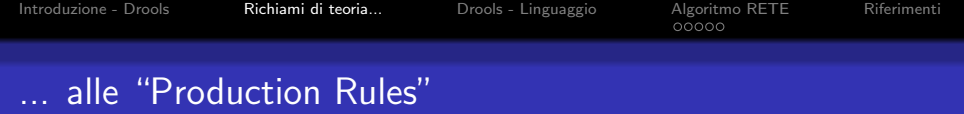

- Regola ⇔ Implicazione (vera)
- **•** Forward Chaining
- Regole reattive

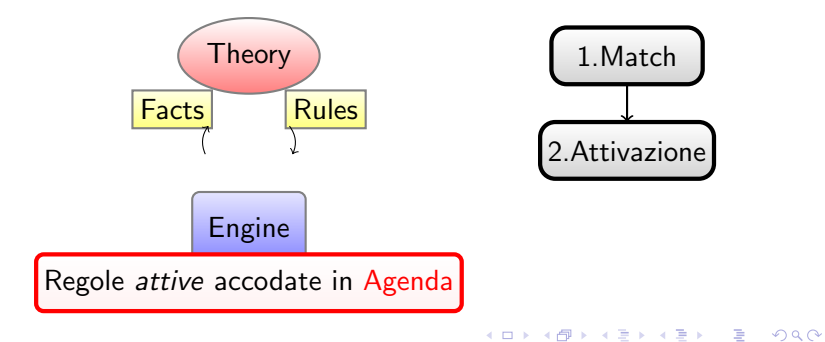

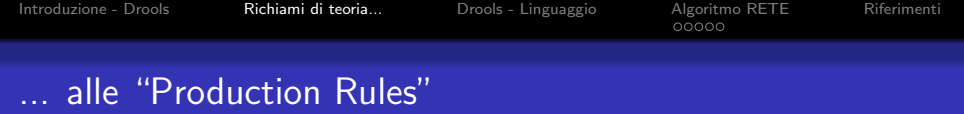

- Regola ⇔ Implicazione (vera)
- **•** Forward Chaining
- Regole reattive

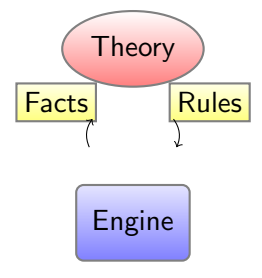

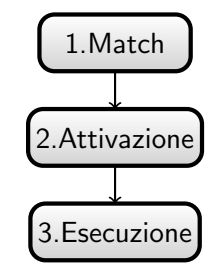

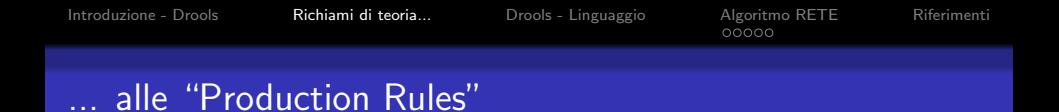

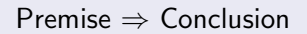

- Regola ⇔ Implicazione (vera)
- **Forward Chaining**
- Regole reattive

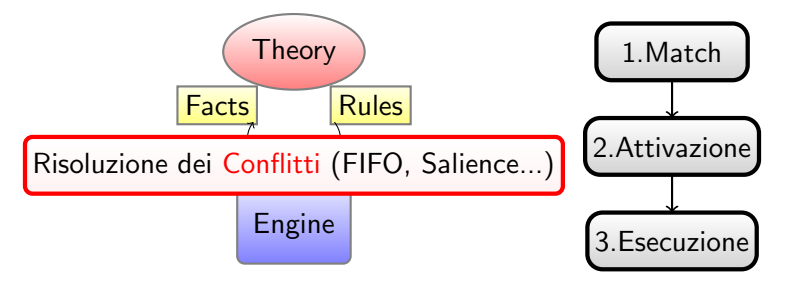

 $\mathbf{E} = \mathbf{A} \oplus \mathbf{B} + \mathbf{A} \oplus \mathbf{B} + \mathbf{A} \oplus \mathbf{B} + \mathbf{A} \oplus \mathbf{A}$ 

 $2Q$ 

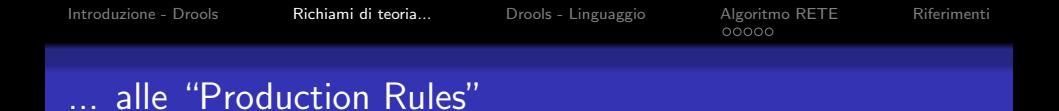

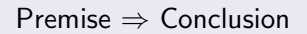

- Regola ⇔ Implicazione (vera)
- **Forward Chaining**
- **•** Regole reattive

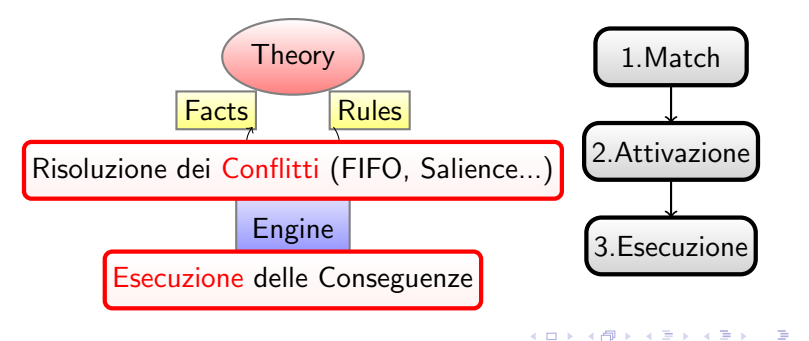

 $2Q$ 

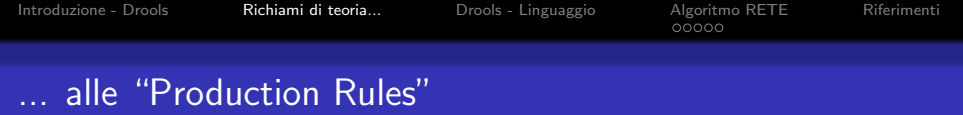

- Regola ⇔ Implicazione (vera)
- **•** Forward Chaining
- Regole reattive

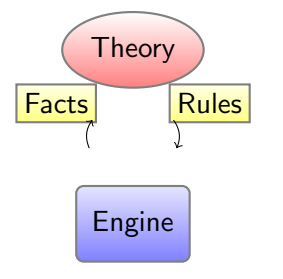

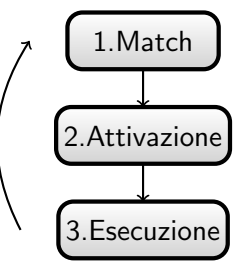

K ロ ▶ K @ ▶ K 할 ▶ K 할 ▶ 이 할 → 9 Q @

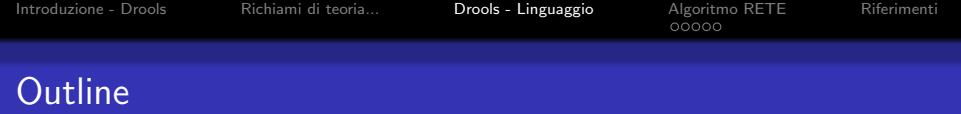

- 1 [Introduzione Drools](#page-2-0)
- 2 [Richiami di teoria...](#page-6-0)
- 3 [Drools Linguaggio](#page-18-0)
- 4 [Algoritmo RETE](#page-26-0) [Creazione della RETE](#page-28-0) **A** Runtime...

<span id="page-18-0"></span>**[Riferimenti](#page-54-0)** 

K ロ > K @ > K 할 > K 할 > → 할 → ⊙ Q Q\*

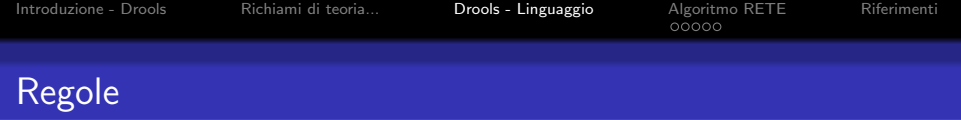

K ロ ▶ K @ ▶ K 할 > K 할 > 1 할 > 1 ⊙ Q Q ^

Struttura delle regole:

```
rule "ID_Regola"
 // attributi
when
 // LHS − Premessa
then
  // RHS - Conclusione
end
```
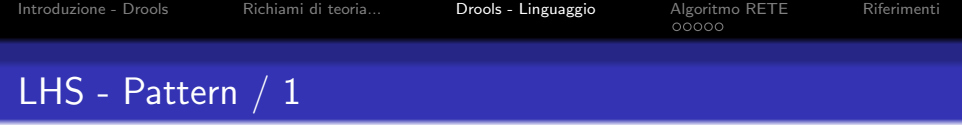

K ロ ▶ K @ ▶ K 할 ▶ K 할 ▶ | 할 | © 9 Q @

# Pattern

- Elemento atomico per la scrittura di regole
- Filtra gli oggetti inseriti nella WM
- **•** Definisce un insieme di vincoli

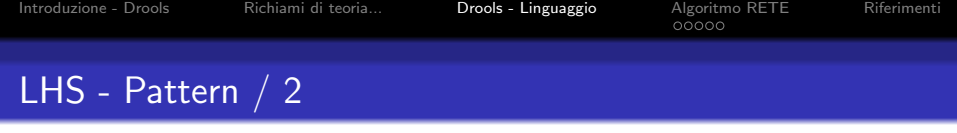

# Person( )

K ロ X イロ X K ミ X K ミ X ミ → S V C Y C

- Pattern di base semplice vincolo di tipo
- x instanceof Person ?

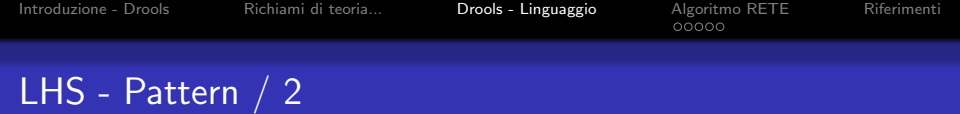

$$
\mathsf{Person}(\quad \mathsf{name} == \text{"john" , \mathsf{age} > 18)\\
$$

- Field constraints
- $\bullet$  Operatori classici : ==, <, >=, ...
	- in and : ',' oppure '&&'
	- $\bullet$  in or : '||'
- x.getName().equals("john") && x.getAge() > 18 ?

**KORK STRAIN A BAR SHOP** 

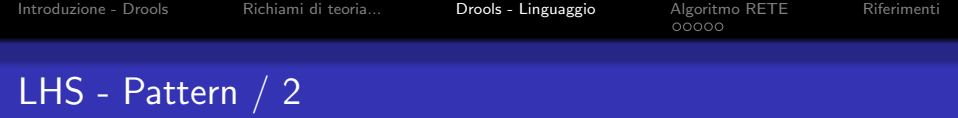

# $\wp$ : Person(  $\wp$  : name == "john", age > 18,  $\wp$  add : address )

- Variabili
- Assegnamento mediante ':'

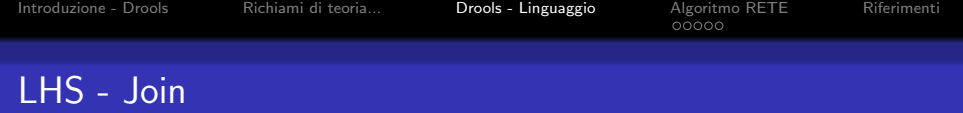

```
rule "Join"
when
  $p : Person( $n : name, age >= 30 )Course( s : subject = "ai", teacher = s_p)
then
  . . .
```
## end

- Pattern multipli nella premessa
- Generano tutte le combinazioni usando oggetti che fanno match

**KORK ERKER ADAM ADA** 

- Variabili per definire constraint tra pattern diversi
- **•** rightarrow Join nei DB relazionali

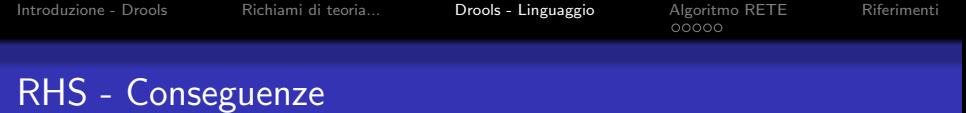

K ロ > K @ > K 할 > K 할 > → 할 → ⊙ Q Q\*

# Conseguenze

- Logiche...
	- · Insert : genera nuovi fatti nella WM
	- Retract : rimuove fatti esistenti
	- Modify : aggiorna fatti esistenti
- $\bullet$  ... e non
	- Qualsiasi "side effect"
	- Codice JAVA libero

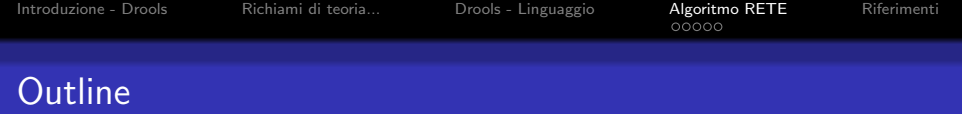

K ロ > K @ > K 할 > K 할 > → 할 → ⊙ Q Q\*

- 1 [Introduzione Drools](#page-2-0)
- 2 [Richiami di teoria...](#page-6-0)
- 3 [Drools Linguaggio](#page-18-0)
- 4 [Algoritmo RETE](#page-26-0) [Creazione della RETE](#page-28-0) **A** Runtime...

<span id="page-26-0"></span>**[Riferimenti](#page-54-0)** 

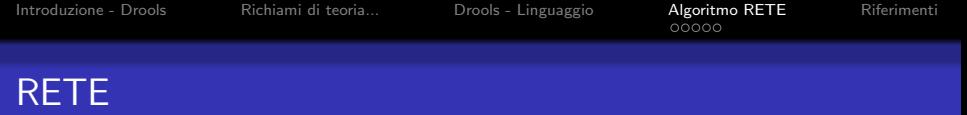

- · Efficiente per grandi quantitá di regole e fatti
- Usato nella maggior parte dei Production Rule System commerciali e non
	- Drools, CLIPS, Jess, ILOG, ...
- Le regole vengono *compilate* in una "data-flow network"

**KORK ERKER ADAM ADA** 

- I fatti sono memorizzati in una memoria distribuita
- I nodi della rete vengono condivisi quando possibile

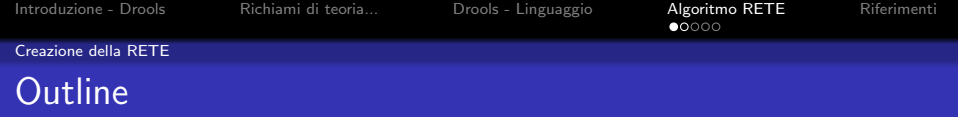

K ロ ▶ K @ ▶ K 할 ▶ K 할 ▶ 이 할 → 9 Q @

- 1 [Introduzione Drools](#page-2-0)
- 2 [Richiami di teoria...](#page-6-0)
- 3 [Drools Linguaggio](#page-18-0)
- 4 [Algoritmo RETE](#page-26-0) [Creazione della RETE](#page-28-0) **• [A Runtime...](#page-43-0)**

<span id="page-28-0"></span>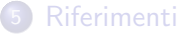

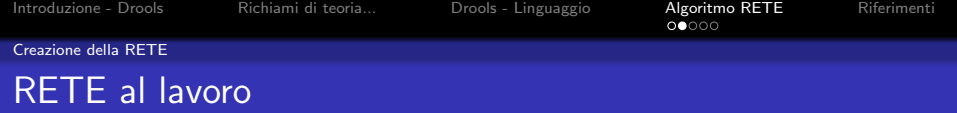

 $$p : Professor($   $$n : name, age >= 30 )$ Course(  $s : subject == "ai"$ , teacher ==  $s_n$ )

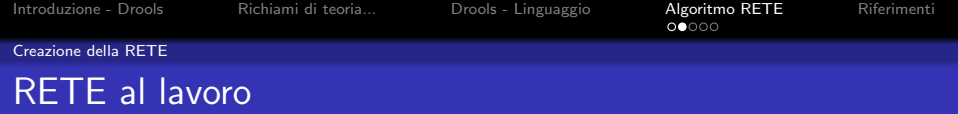

 $$p: Professor($   $$n: name, age >= 30)$ Course(  $s : subject == "ai"$ , teacher ==  $s_n$ )

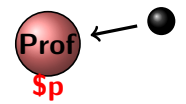

**KORK ERKER ADAM ADA** 

for each Pattern  $j$  : new type node

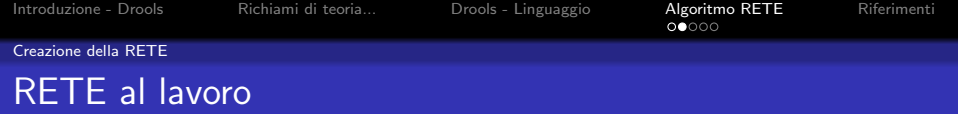

 $$p : Professor($   $$n : name, age >= 30 )$ Course(  $s$ : subject == "ai", teacher ==  $s$ n)

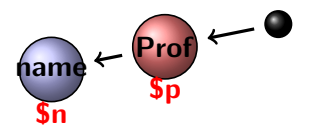

**K ロ ▶ K @ ▶ K 할 X X 할 X 및 할 X X Q Q O** 

 $P_j$  : for each Literal Constraint  $k$  : new alpha node  $\alpha_{j,k}$ 

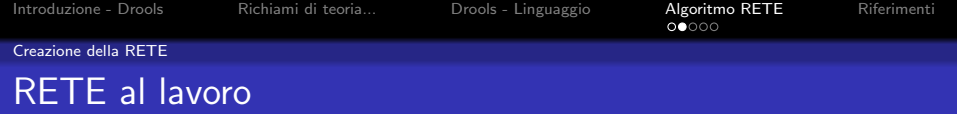

 $$p : Professor($   $$n : name, age >= 30 )$ Course(  $s$ : subject == "ai", teacher ==  $s$ n)

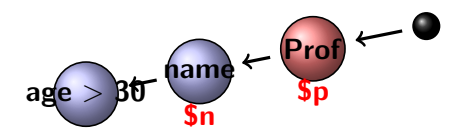

K ロ ▶ K @ ▶ K 할 ▶ K 할 ▶ 이 할 → 9 Q @

 $P_j$  : for each Literal Constraint  $k$  : new alpha node  $\alpha_{j,k}$ 

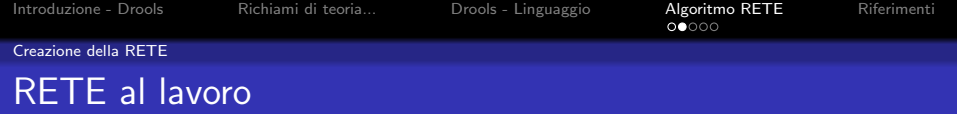

 $$p : Professor($   $$n : name, age >= 30 )$ Course(  $s$ : subject == "ai", teacher ==  $s$ n)

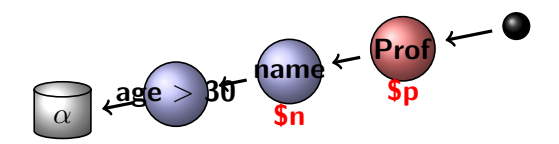

 $P_j$  : new alpha memory  $\alpha_j$ 

**KORK ERKER ADAM ADA** 

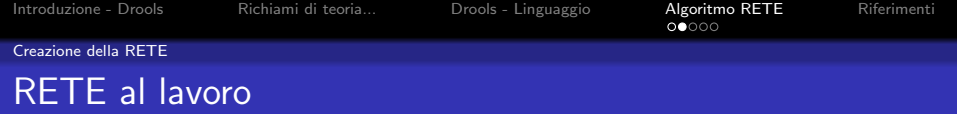

 $$p: Professor($   $$n: name, age >= 30)$ Course(  $s : subject == "ai"$ , teacher ==  $s_n$ )

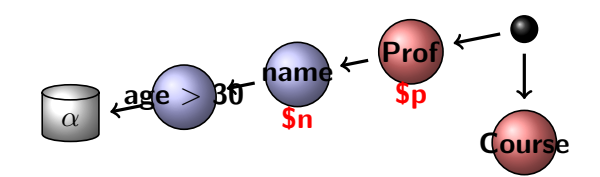

K ロ > K @ > K 할 > K 할 > → 할 → ⊙ Q Q\*

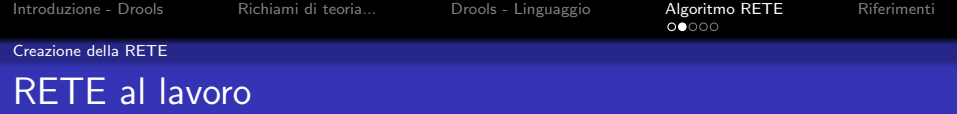

 $$p: Professor($   $$n: name, age >= 30)$ Course(  $s : subject == "ai"$ , teacher ==  $s_n$ )

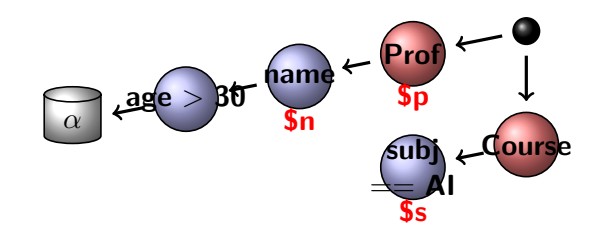

K ロ ▶ K @ ▶ K 할 ▶ K 할 ▶ 이 할 → 9 Q @

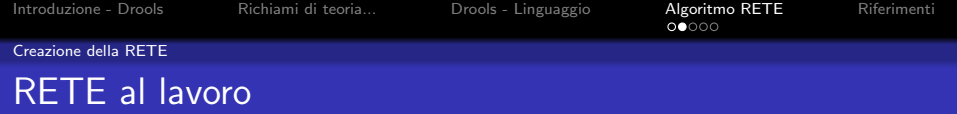

 $$p : Professor($   $$n : name, age >= 30 )$ Course(  $s : subject == "ai"$ , teacher ==  $s n$ )

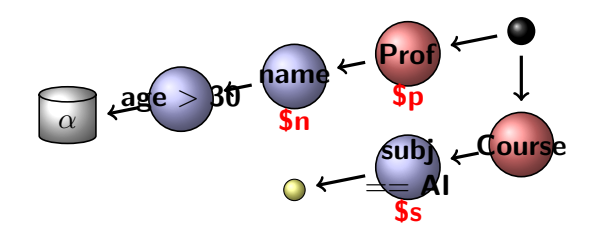

**KORK STRAIN A BAR SHOP** 

(Skip Variable Constraints)

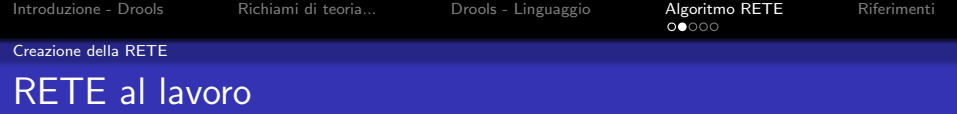

 $$p: Professor($   $$n: name, age >= 30)$ Course(  $s : subject == "ai"$ , teacher ==  $s_n$ )

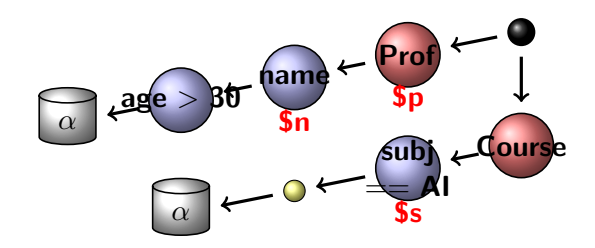

K ロ > K @ > K 할 > K 할 > → 할 → ⊙ Q Q\*

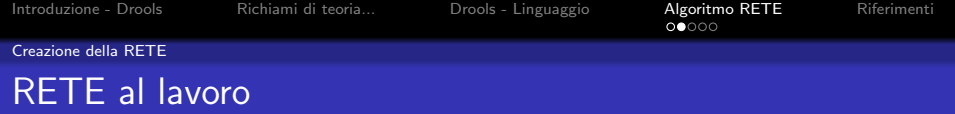

 $$p: Professor($   $$n: name, age >= 30)$ Course(  $s$ : subject == "ai", teacher ==  $s$ n)

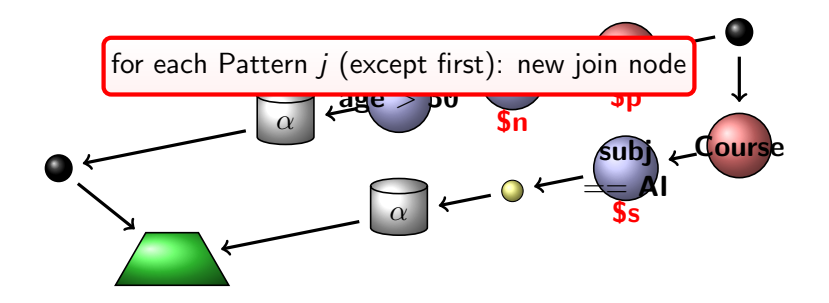

**KORK STRAIN A BAR SHOP** 

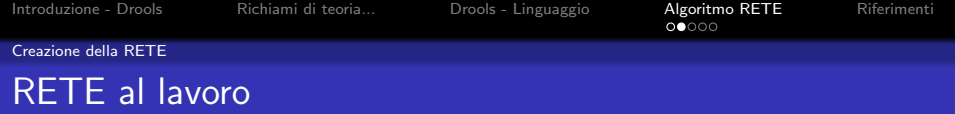

 $$p: Professor($   $$n: name, age >= 30)$ Course(  $s$ : subject == "ai", teacher ==  $s$ n)

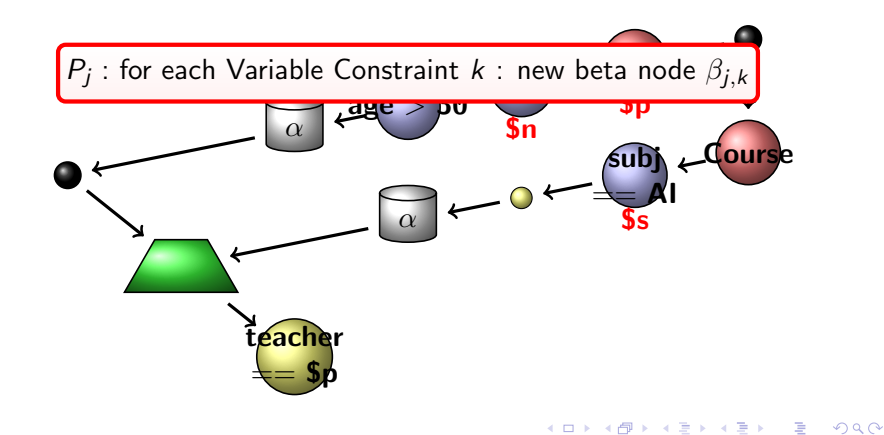

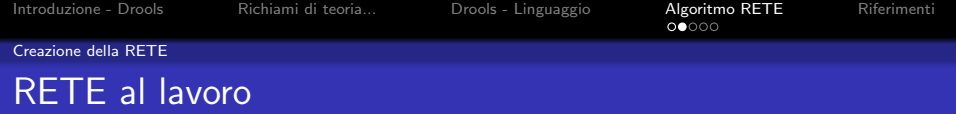

 $$p: Professor($   $$n: name, age >= 30)$ Course(  $s : subject == "ai"$ , teacher ==  $s n$ )

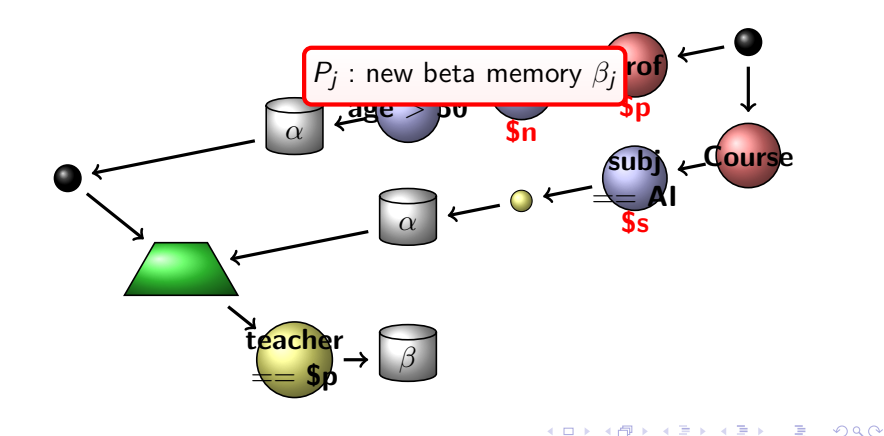

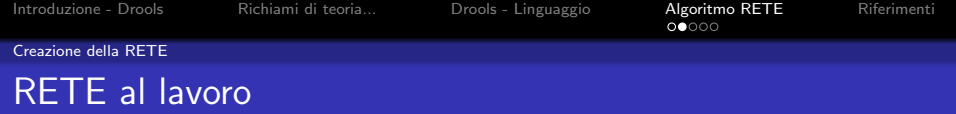

 $$p : Professor($   $$n : name, age >= 30 )$ Course(  $s : subject == "ai"$ , teacher ==  $s n$ )

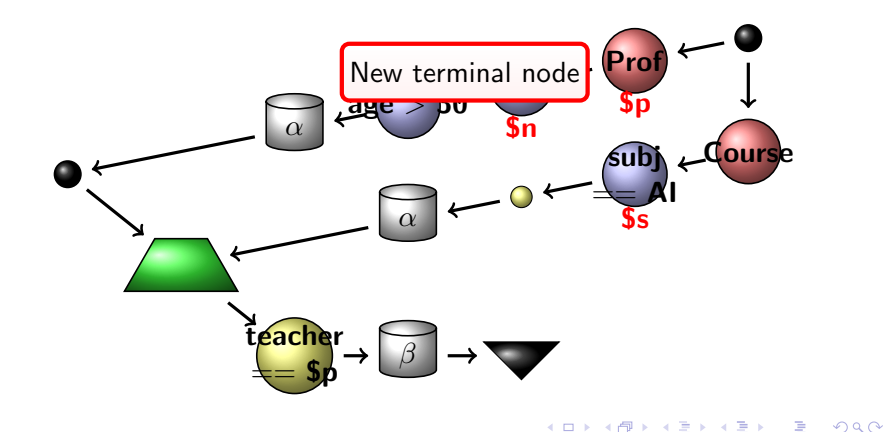

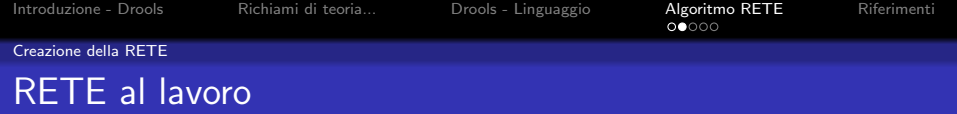

 $$p: Professor($   $$n: name, age >= 30)$ Course(  $s : subject == "ai"$ , teacher ==  $s n$ )

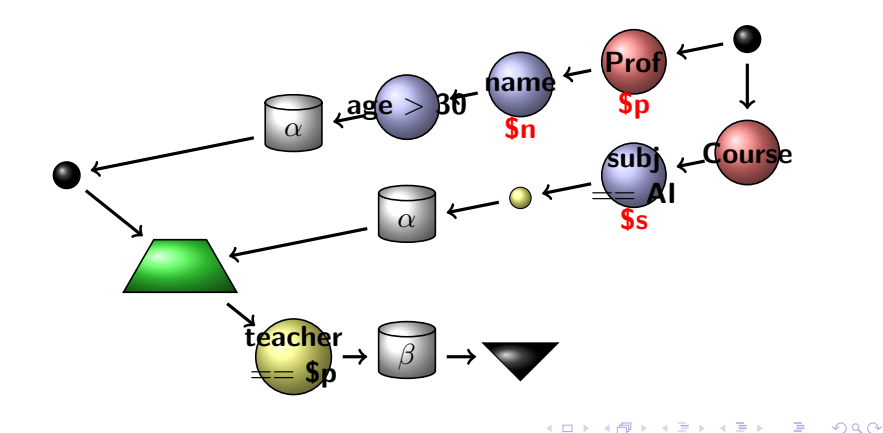

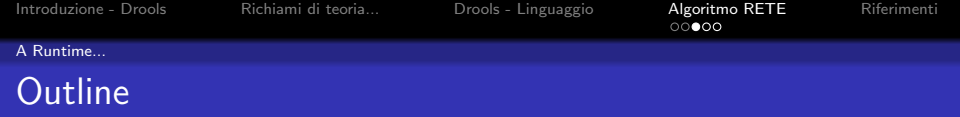

K ロ ▶ K @ ▶ K 할 ▶ K 할 ▶ 이 할 → 9 Q @

- 1 [Introduzione Drools](#page-2-0)
- 2 [Richiami di teoria...](#page-6-0)
- 3 [Drools Linguaggio](#page-18-0)
- 4 [Algoritmo RETE](#page-26-0) [Creazione della RETE](#page-28-0) **A** Runtime...
	-

<span id="page-43-0"></span>**[Riferimenti](#page-54-0)** 

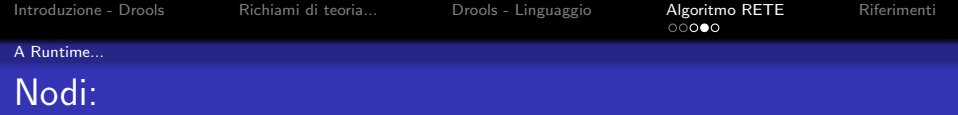

# Alpha Network

- I nodi "Type" selezionano i fatti (vincolo sulla classe)
- $\bullet$  I nodi "Alpha" filtrano i fatti (vincolo sui campi)
- I fatti non scartati vengono salvati nelle "alpha-memories"
- **I** fatti nelle "alpha-memories" fanno *match* con un pattern

# Beta Network

- **•** I nodi "Join" collegano memorie alpha e beta
- I nodi "Join" creano n-tuple a partire da fatti e (n-1)-tuple
- I nodi "Beta" filtrano le tuple
- Le tuple non scartate vengono salvate nelle "beta-memories"
- Le tuple nelle "beta-memories" fanno match con una sequenza (parziale) di pattern

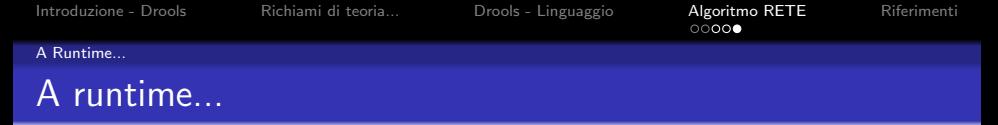

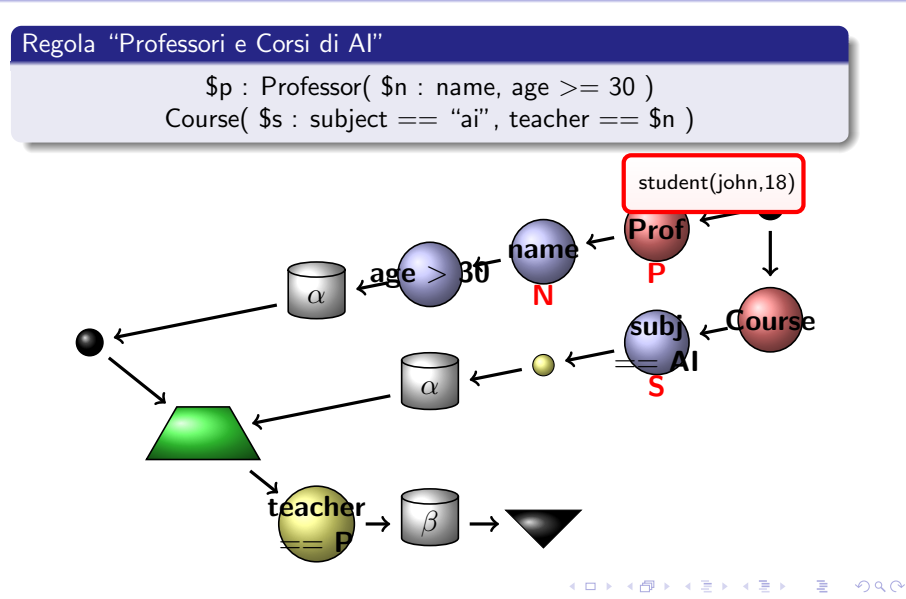

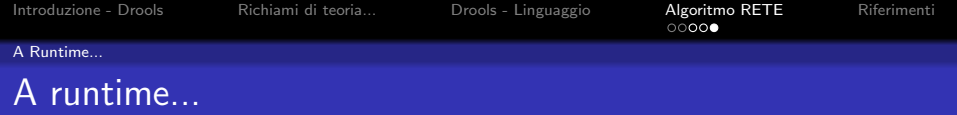

 $$p: Professor($   $$n: name, age >= 30)$ Course(  $s : subject == "ai"$ , teacher ==  $s n$ )

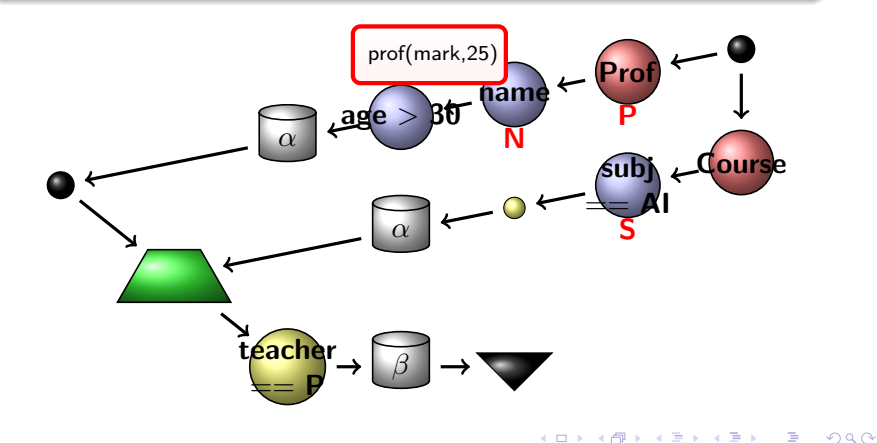

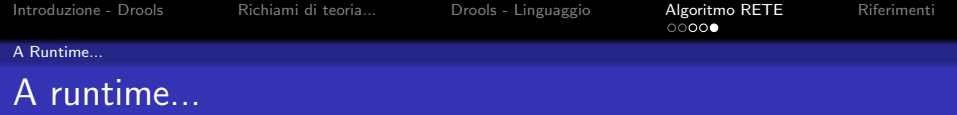

 $$p: Professor($   $$n: name, age >= 30)$ Course(  $s : subject == "ai"$ , teacher ==  $s n$ )

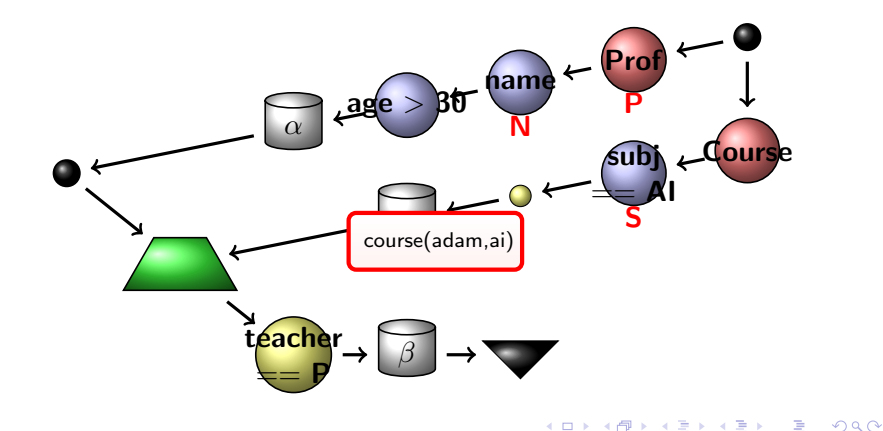

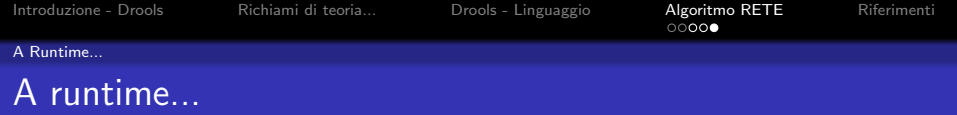

 $$p: Professor($   $$n: name, age >= 30)$ Course(  $s$ : subject == "ai", teacher ==  $s$ n)

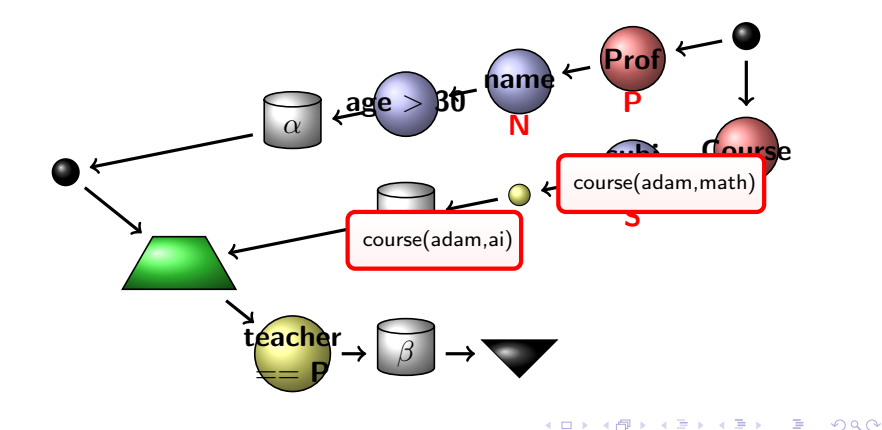

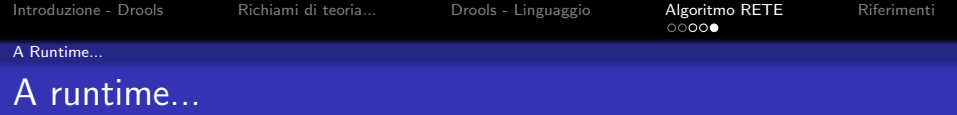

 $$p : Professor($   $$n : name, age >= 30 )$ Course(  $s : subject == "ai"$ , teacher ==  $s n$ )

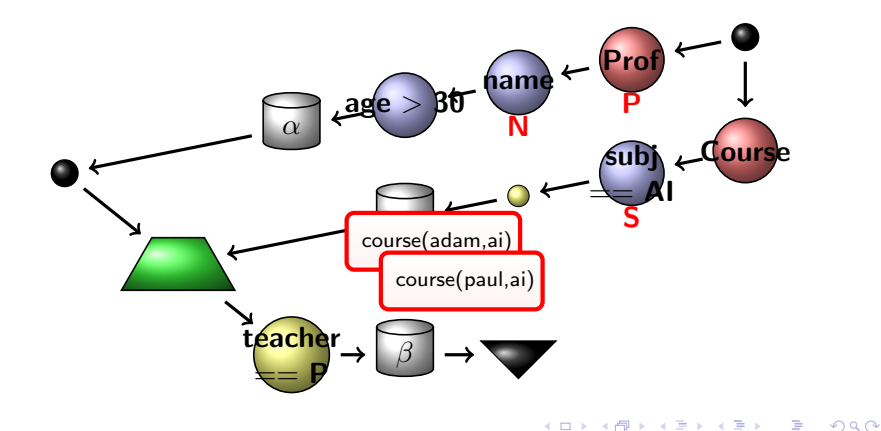

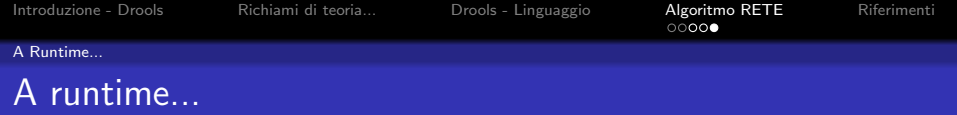

 $$p: Professor($   $$n: name, age >= 30)$ Course(  $s$ : subject == "ai", teacher ==  $s$ n)

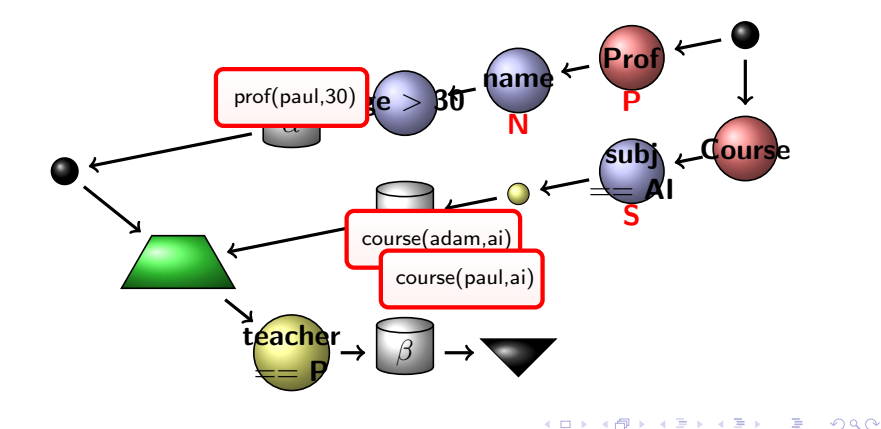

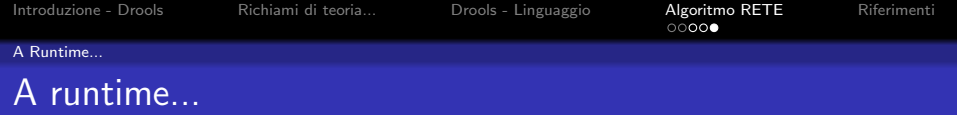

 $$p : Professor($   $$n : name, age >= 30 )$ Course(  $s$ : subject == "ai", teacher ==  $s$ n)

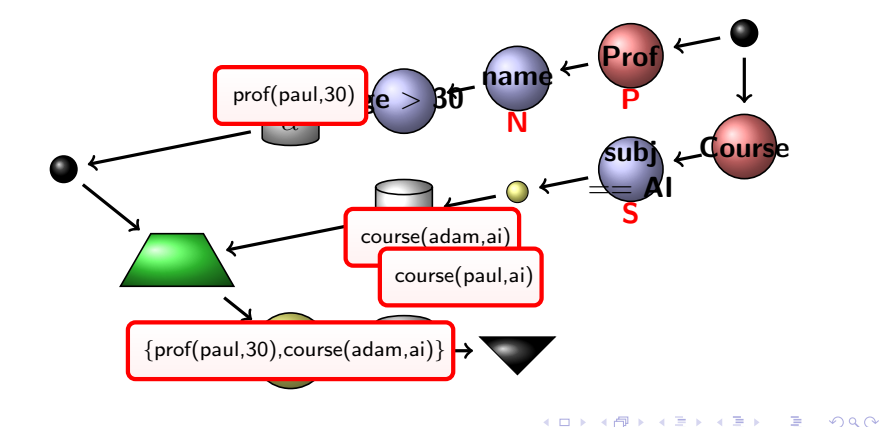

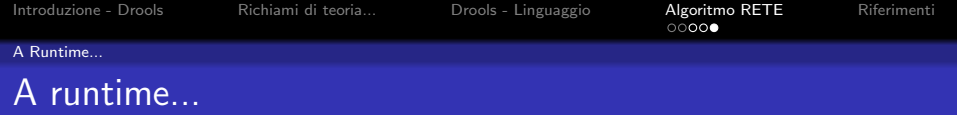

 $$p : Professor($   $$n : name, age >= 30 )$ Course(  $s$ : subject == "ai", teacher ==  $s$ n)

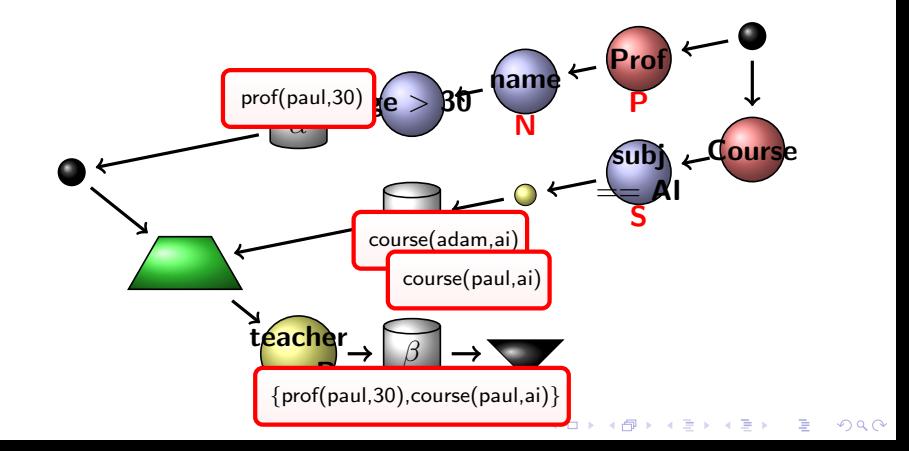

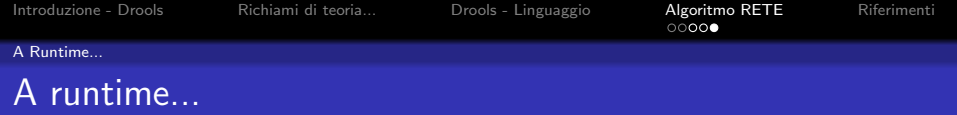

 $$p : Professor($   $$n : name, age >= 30 )$ Course(  $s$ : subject == "ai", teacher ==  $s$ n)

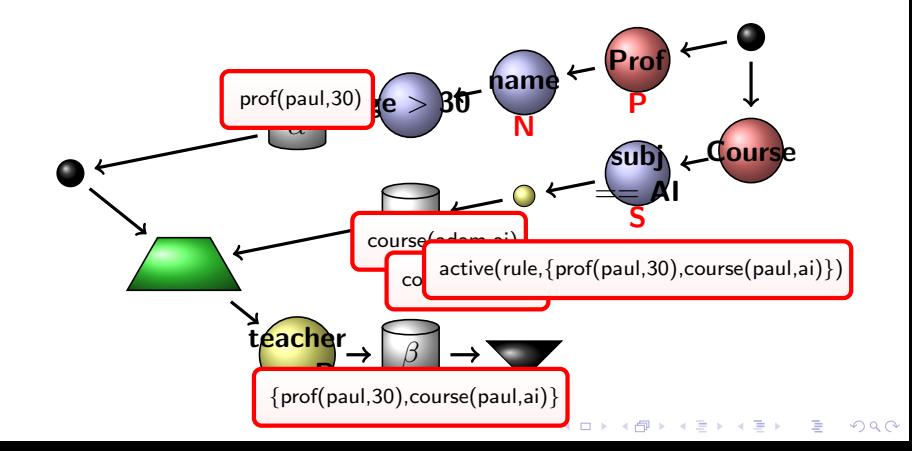

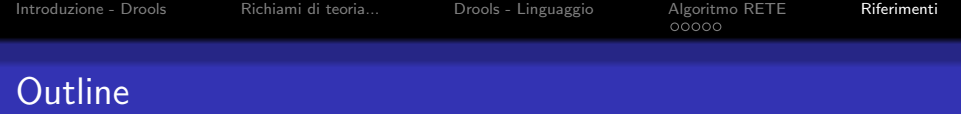

- 1 [Introduzione Drools](#page-2-0)
- 2 [Richiami di teoria...](#page-6-0)
- 3 [Drools Linguaggio](#page-18-0)
- 4 [Algoritmo RETE](#page-26-0) [Creazione della RETE](#page-28-0) **• [A Runtime...](#page-43-0)**

<span id="page-54-0"></span>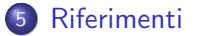

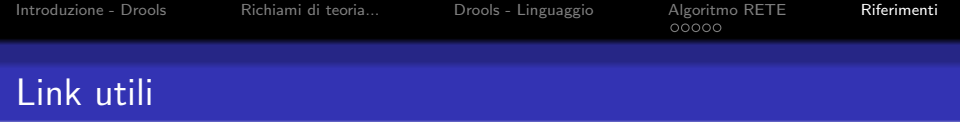

- Charles Forgy, "Rete: A Fast Algorithm for the Many Pattern/Many Object Pattern Match Problem", Artificial Intelligence, 19, pp 17-37, 1982
- R.B. Doorenbos, "Production Matching for Large Learning Systems", www.zilonis.org/CMU-CS-95-113.pdf

**KORKAR KERKER E VOOR** 

- http://en.wikipedia.org/wiki/Rete algorithm
- Sito : http://www.jboss.org/drools
- Blog : http://blog.athico.com/
- $\bullet$  IRC : irc.codehaus.org  $\#$ drools